# **Méthodes et Protocoles**

### *Liste du matériel requis :*

Afin d'étudier l'écoulement de l'eau à travers un bécher troué et d'en faire varier les paramètres les plus impactants vis-à-vis de notre problématique, nous avons voulu nous affranchir du caractère instationnaire de l'expérience en réalisant le montage expérimental ci-dessous :

*Schéma du montage expérimental initial :*

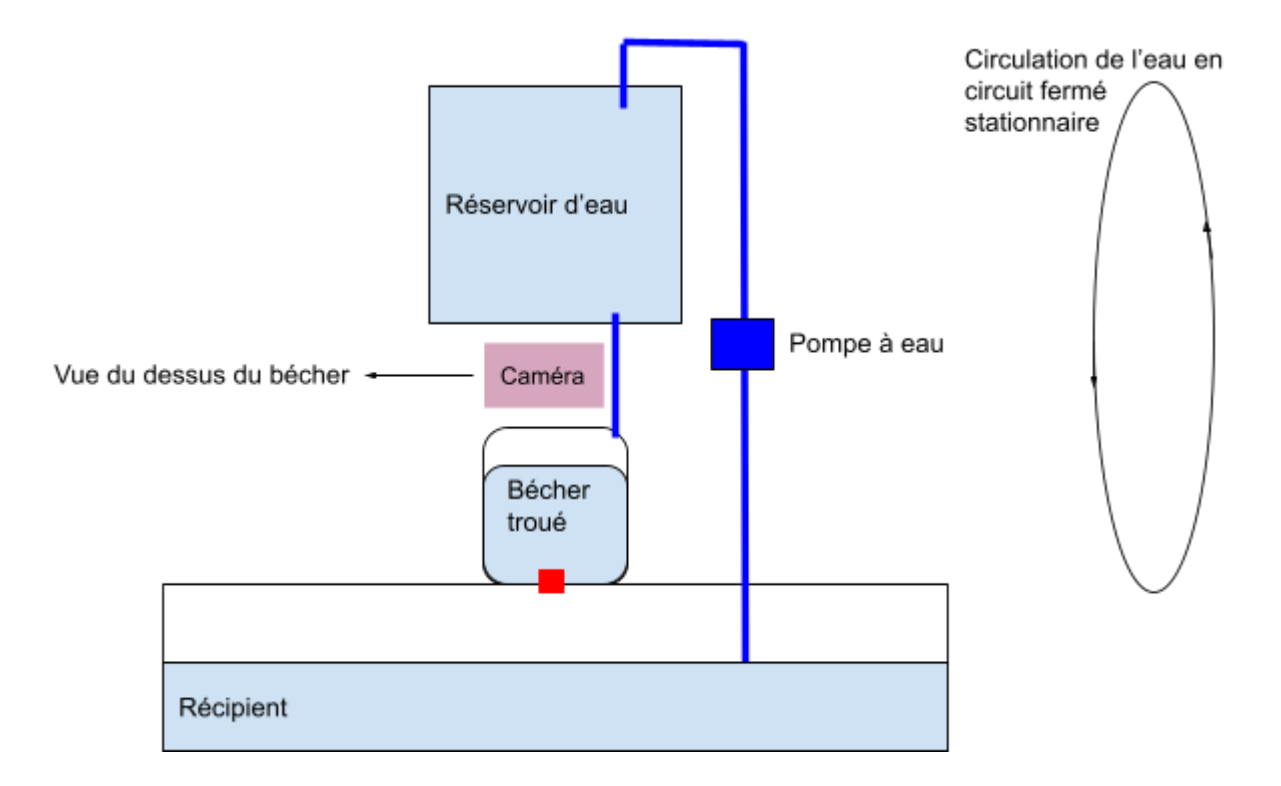

Tous les contenants destinés à réceptionner l'eau étaient en plastique.

*Listing matériel :*

- Un réservoir de 20L dont l'ouverture peut être contrôlée
- Un récipient en sortie du bécher troué de contenance 500 mL
- Des tuyaux souples en silicone pour relier les éléments constituant le montage
- Une pompe à eau
- Une caméra (un téléphone est suffisant)
- grains de poivre noir (type moulin Ducro) pour réaliser la PIV (Particle Image Velocimetry)
- Un bécher troué en son fond

Nous avons utilisé des béchers de différentes tailles (150, 250), et dont nous avons troué le fond. Les trous étaient de diamètres variables (3 à 5,5 mm); nous avons commencé avec les plus petits diamètres pour les premières expériences avant de les augmenter pour un souci d'économie de béchers.

*Matériel nécessaire pour faire varier les paramètres de l'écoulement :*

- Un cube de mousse polyéther (dimensions 10cmx10cmx10cm)
- Colle pour faire adhérer les découpes de mousses au fond du bécher troué
- des tiges métalliques de longueur supérieure à la hauteur du bécher

### *Variantes de l'expérience initiale :*

● Une première expérience consistait à coller une ou deux découpes de forme triangulaire et de tailles différentes au fond du bécher troué.

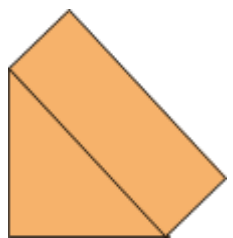

Découpe de mousse

● Une seconde expérience reposait sur l'ajout de tiges métallique à l'intérieur du bécher comme suit :

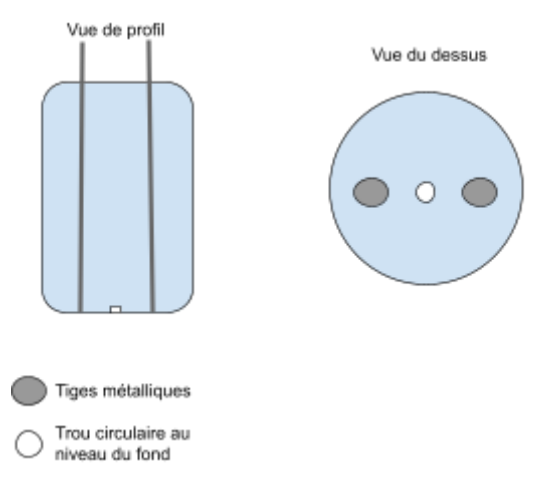

## *Protocole :*

Dans un premier temps, mettre en place le montage expérimental initial ou avec ses variantes. Ajouter les grains de poivre dans l'eau au préalable. Ne pas en mettre trop car cela rend le tracking des grains moins simple (moins de visibilité sur les vidéos traitées).

Mettre en place l'écoulement stationnaire ; pour cela, laisser le bécher et le récipient se remplir jusqu'à la hauteur escomptée grâce au réservoir et activer la pompe. Adapter de façon conjointe le débit de sortie d'eau du réservoir et la vitesse de la pompe de telle sorte que la hauteur de l'eau au sein du bécher troué soit constante.

Attendre d'observer un écoulement tourbillonnaire (grains de poivre). Si nécessaire, initier le mouvement manuellement avec l'une des tiges en métal par exemple. Attendre dans ce cas que l'écoulement soit stabilisé après cette perturbation.

Filmer en vue de dessus le bécher troué à l'aide d'une caméra ou d'un téléphone pour une durée de 30 secondes à 2 min. L'essentiel étant ici d'être sûr de pouvoir effectuer le suivi de particules de façon simple sur une longue distance de parcours (idéalement depuis la surface de l'eau dans le bécher jusqu'à son fond).

Analyser les vidéos : Particle Image Velocimetry (Pymecavideo et codes informatiques)

### *Acquisition des données :*

Pour étudier le mouvement des particules au sein du fluide en écoulement, nous avons réalisé des vidéos que nous avons ensuite analysées. Ces vidéos ont été réalisées avec un téléphone portable classique (Iphone) [dire ici si certains paramètres ont été modifiés pour les vidéos].

Les vidéos ainsi réalisées se présentent sous un format MP4, accepté par le logiciel Pymecavidéo que nous avons utilisé par la suite.

#### *Programmes de traitement des données :*

L'utilisation du logiciel Pymecavideo (gratuit) a permis d'extraire des données relatives à l'abscisse et à l'ordonnée des particules au cours du temps sous la forme de tableau excel. Ce logiciel demande pour cela une échelle spatiale. Nous avons filmé le bécher en vue de dessus de telle sorte que l'on puisse voir ses extrémités, ce qui constituait l'échelle que nous avons choisie, mais libre à l'expérimentateur d'ajouter une autre échelle s'il le souhaite.

Nous avons réalisé un code informatique pour obtenir des courbes de trajectoire et de vitesses à partir de ces données brutes au format xlsx.

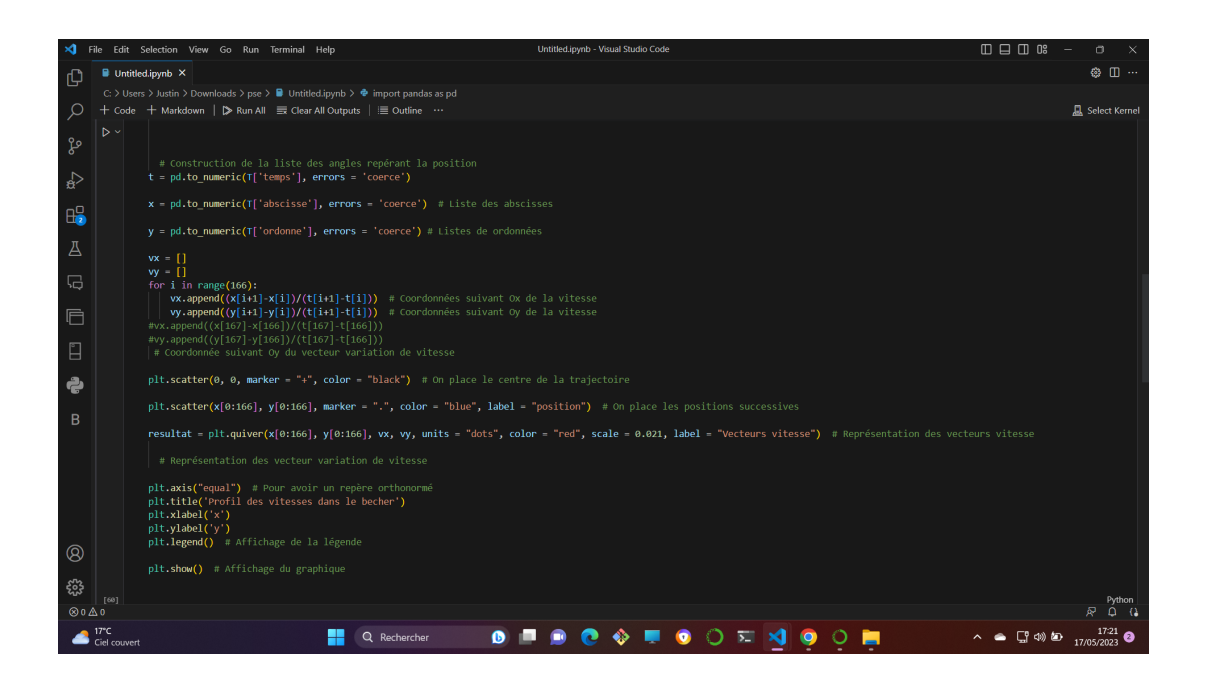